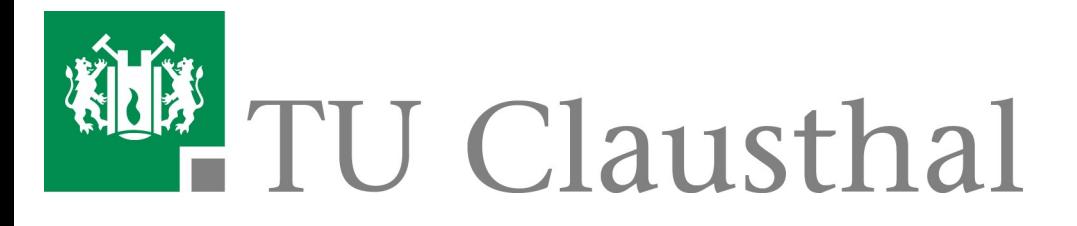

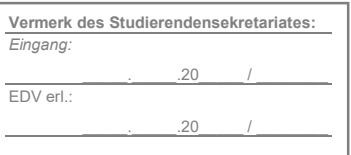

## **Antrag auf Beurlaubung**

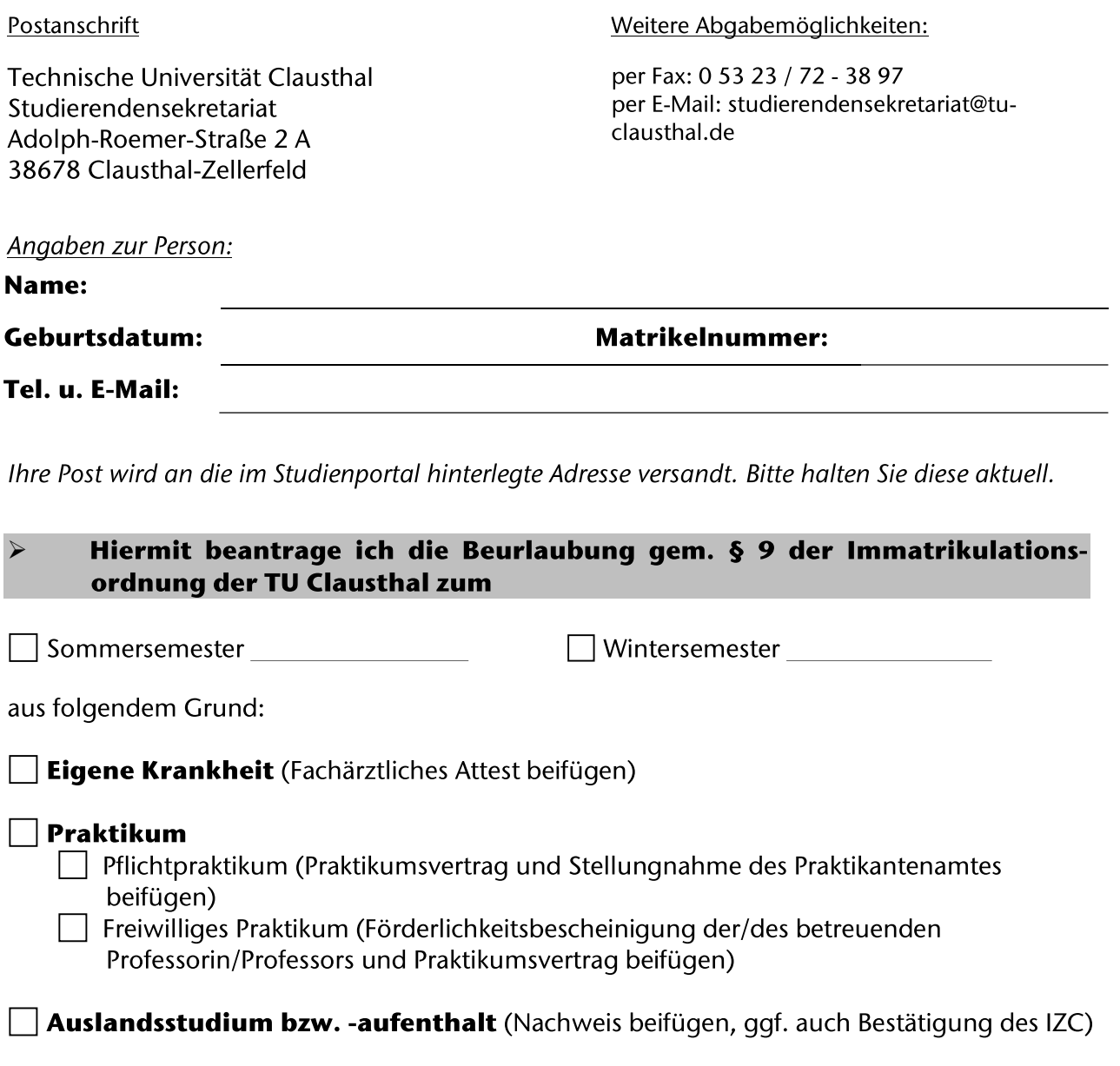

Schwangerschaft und/oder Mutterschutz (Fachärztliches Attest beifügen)

Kindererziehung (Geburtsurkunde und erweiterte Meldebescheinigung beifügen)

Sonstiger Grund:

.<br>(wie z.B.: Tätigkeit in der akademischen oder studentischen Selbstverwaltung, Spitzensport - entsprechenden Nachweis beifügen)

Weitere Informationen erhalten Sie bei Ihrer zuständigen Sachbearbeitung im Studierendensekretariat oder auf unserer Homepage.

Hinweis: Sofern eine Erstattung fällig wird, erfolgt diese automatisch auf das Ursprungskonto. Sollte eine Rückbuchung auf dieses Konto nicht möglich sein, geben Sie uns Ihre neue Bankverbindung bitte unten an.

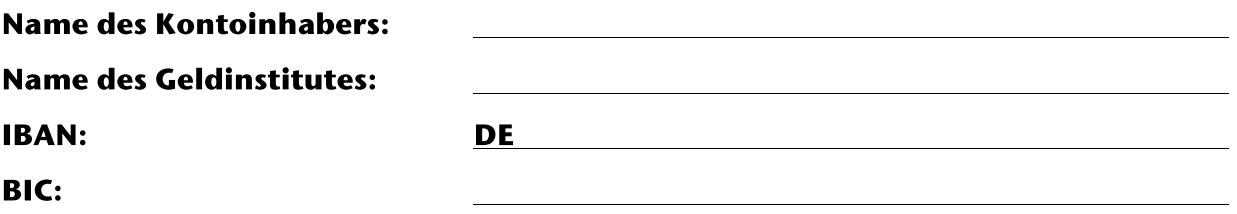

Ich bestätige die Vollständigkeit und Richtigkeit der von mir gemachten Angaben.

Datenschutzhinweis: Die Rechtsgrundlage hierfür ist die Ordnung für die Erhebung und Verarbeitung ehemaligen Hochschulmitglieder der clausthal.de/pages/viewpage.action?pageId=3474706

personenbezogener Daten der Studienbewerbenden, Studierenden, Prüfungskandidat:innen, Gasthörenden und TU Clausthal. https://vhb.vw.tu-